## **KLASA 7**

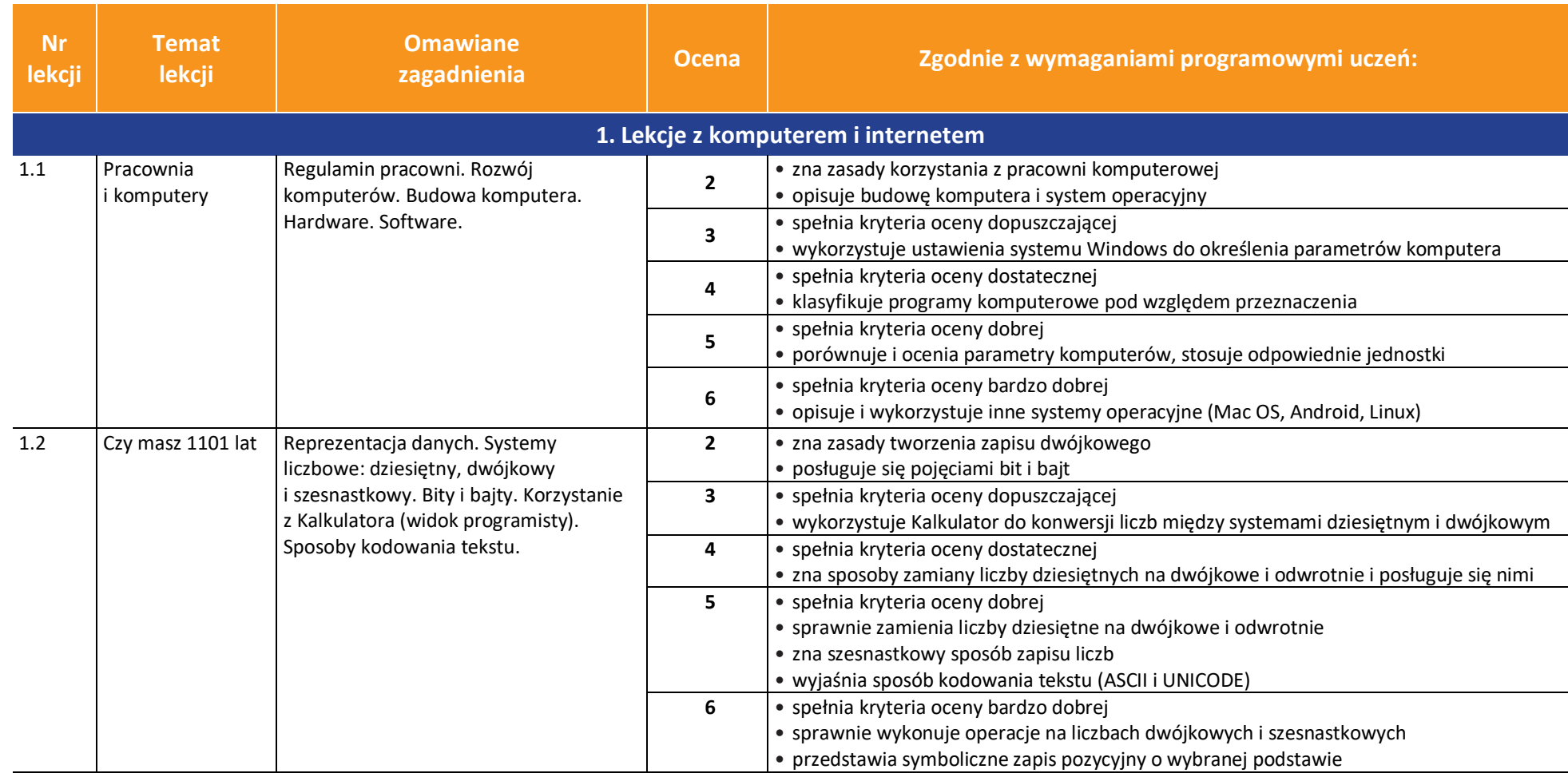

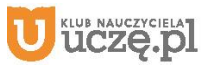

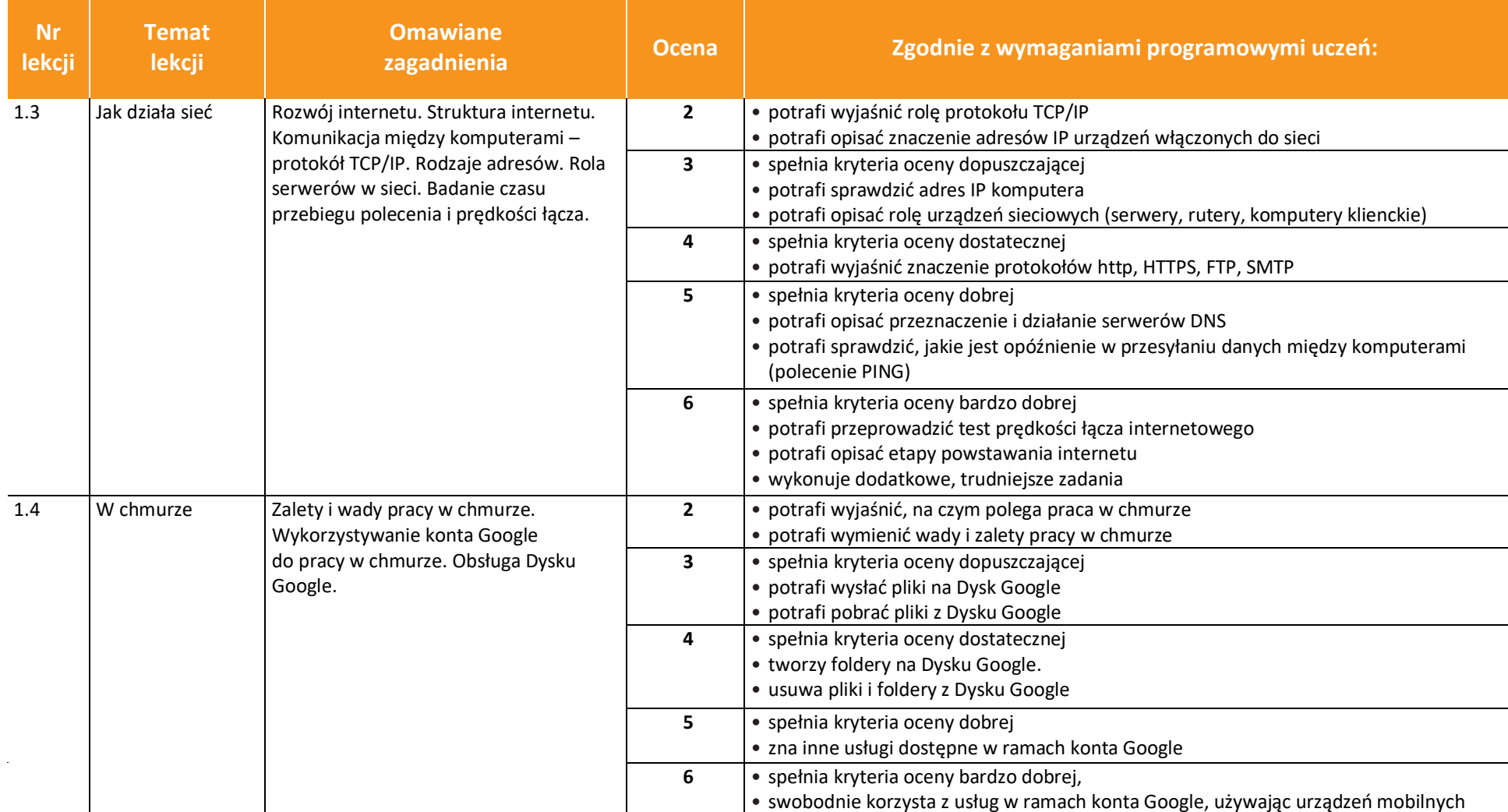

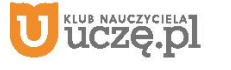

 $\int_{\widetilde{\mathrm{WS}}|\widetilde{\mathrm{PS}}|}$ 

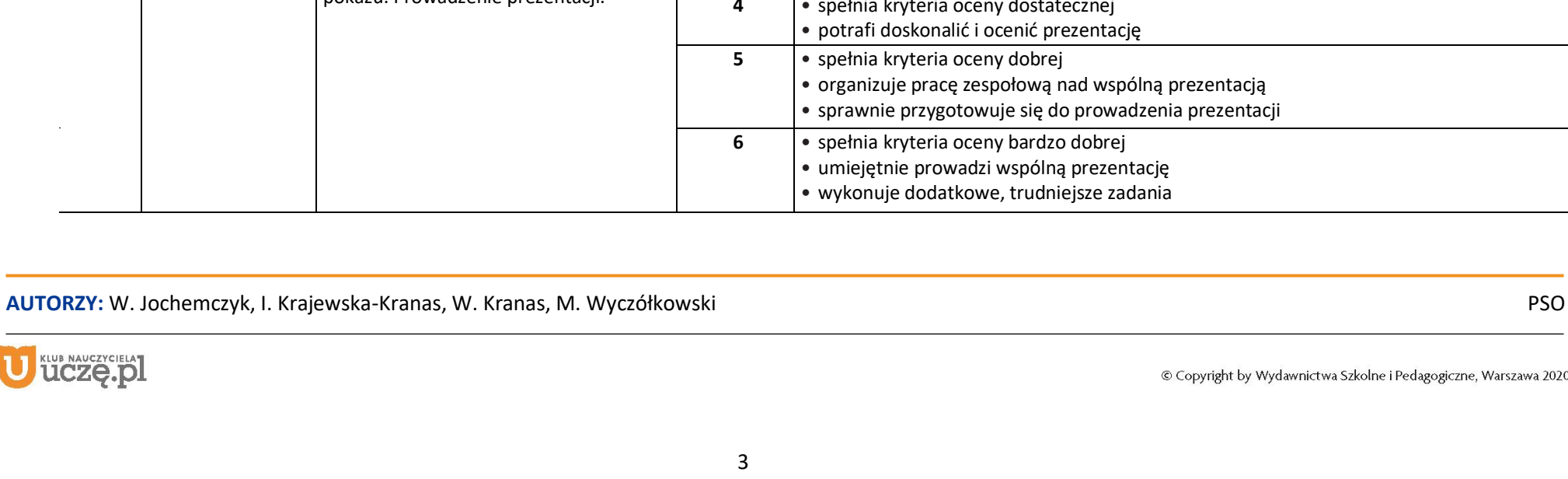

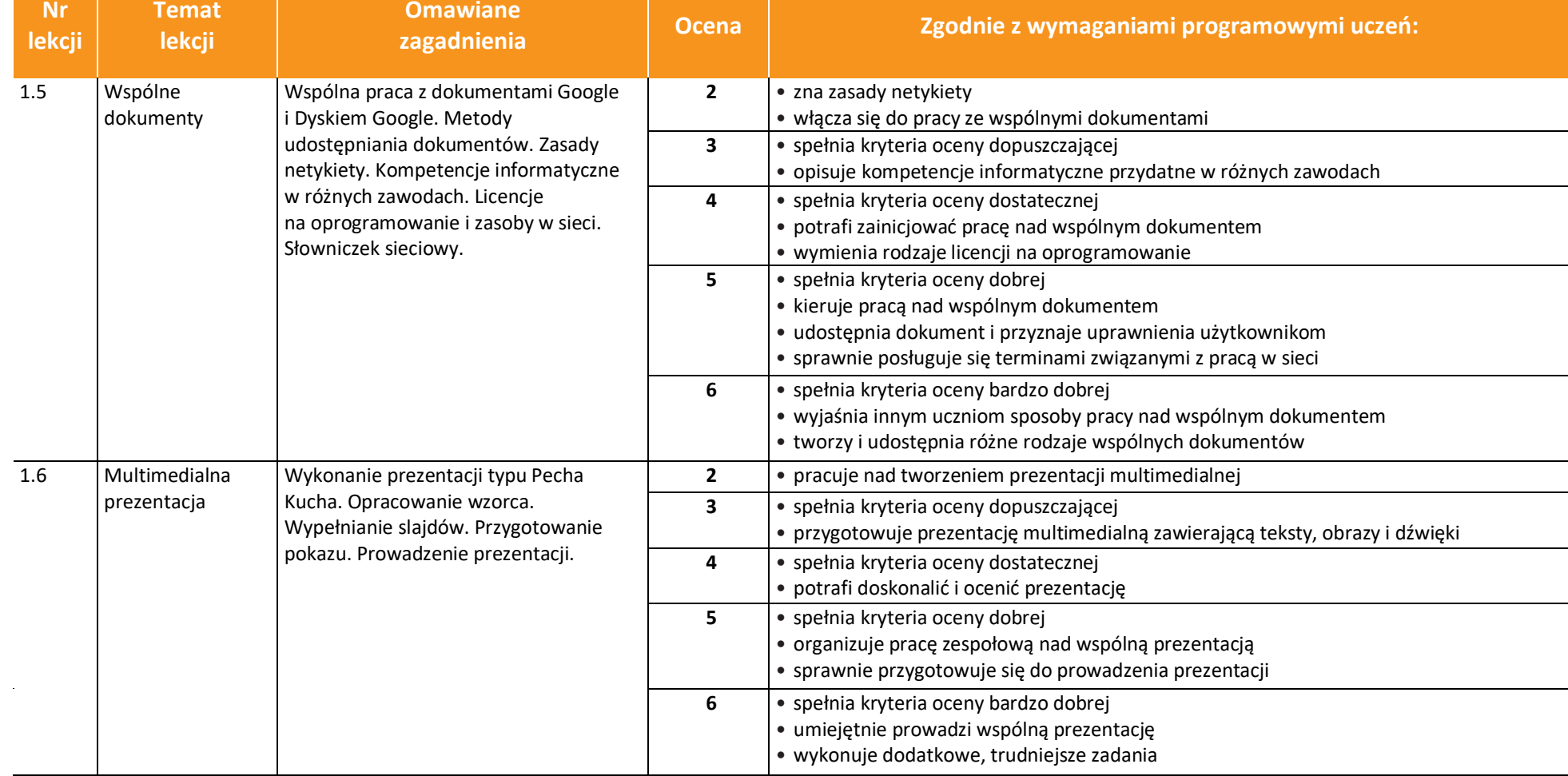

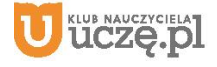

 $\begin{array}{|c|} \hline \tilde{\mathfrak{g}} \\ \hline \text{WSiP} \end{array}$ 

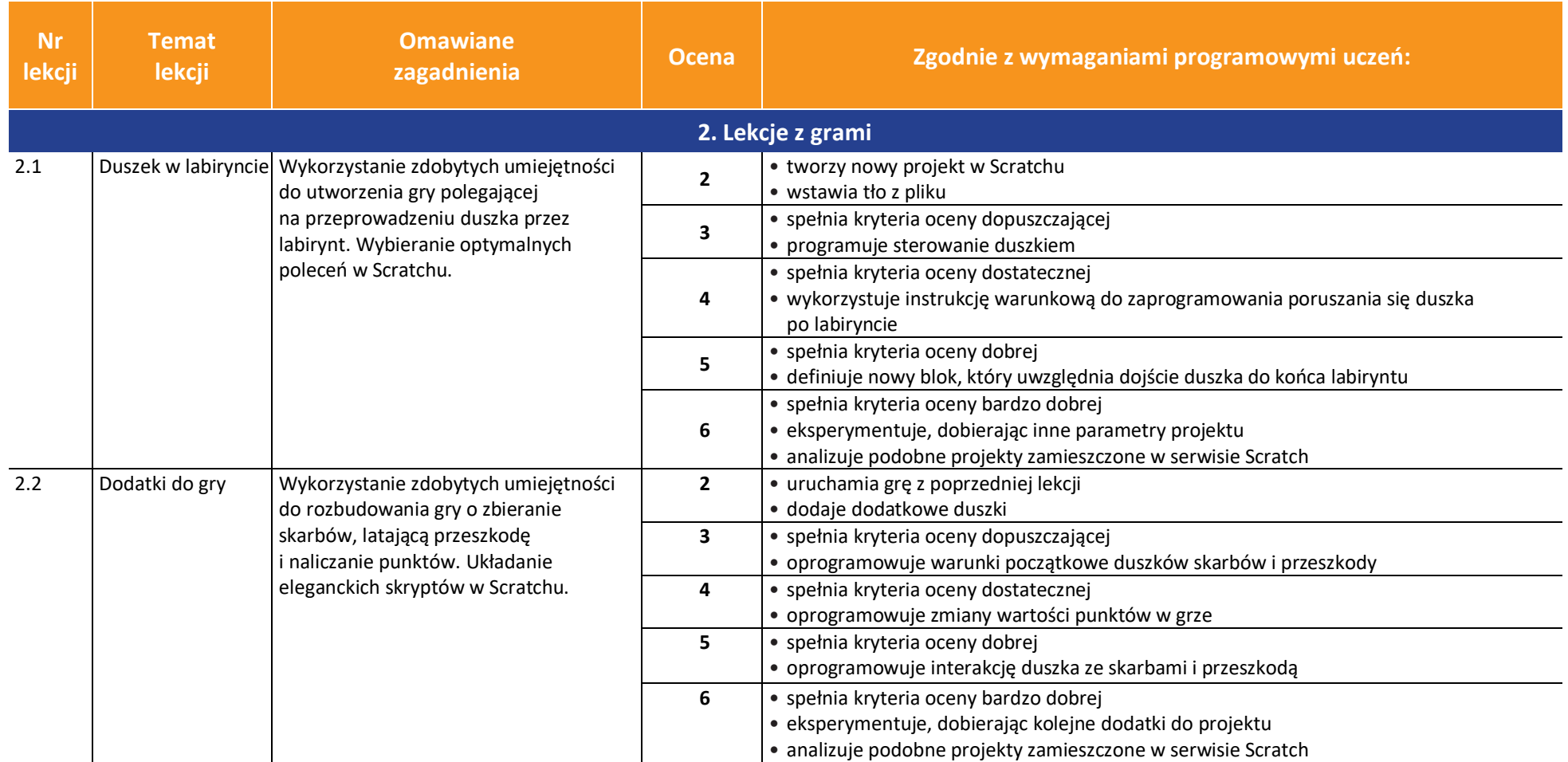

uczę.pl

**Informatyka** | Klasa 7 *Szkoła podstawowa*

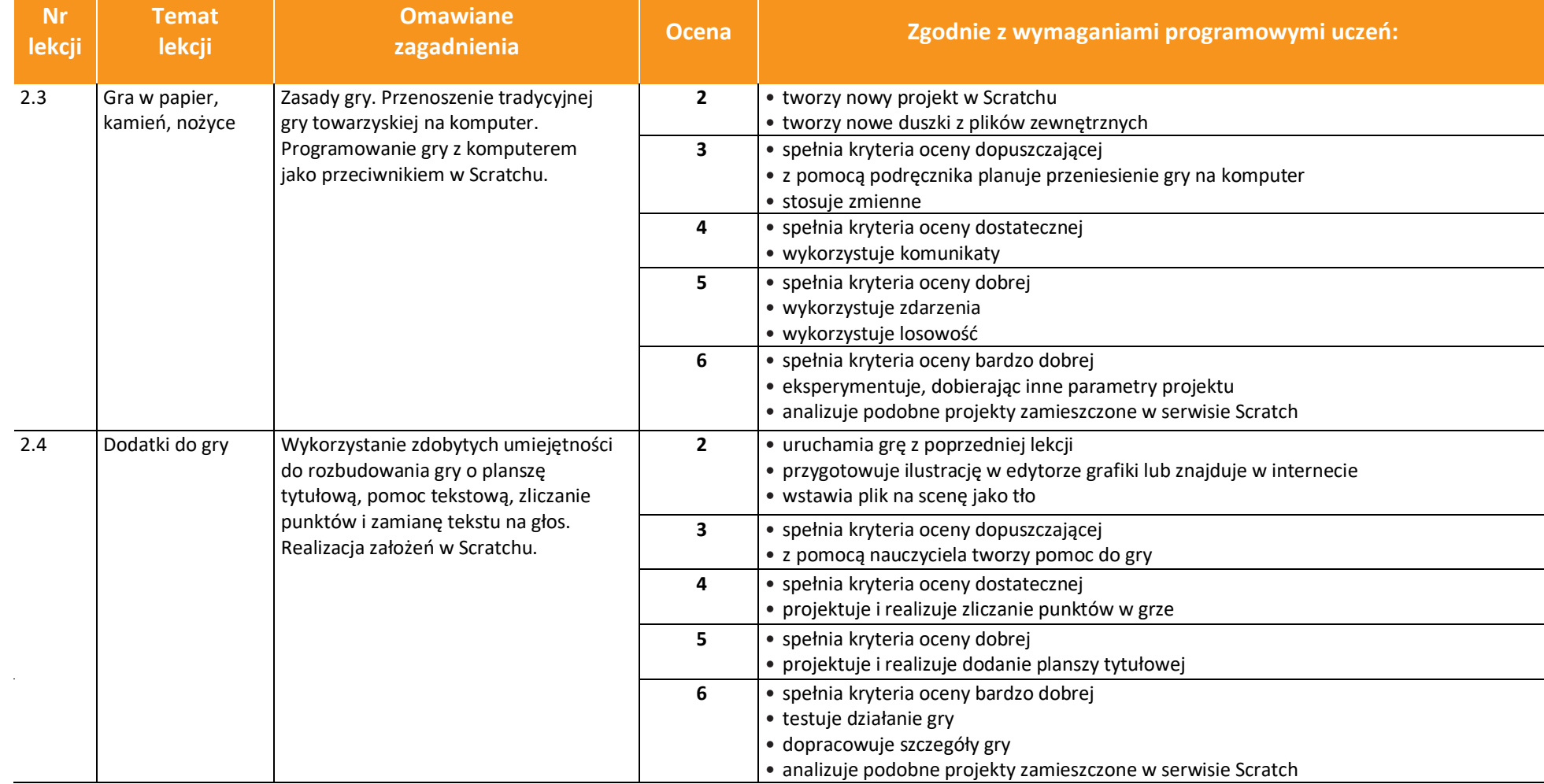

AUTORZY: W. Jochemczyk, I. Krajewska-Kranas, W. Kranas, M. Wyczółkowski **PSO** 

 $\begin{tabular}{|c|} \hline \hline \hspace{0.5cm} \widehat{\mathfrak{g}} \hspace{0.5cm} \widehat{\mathfrak{g}} \hspace{0.5cm} \widehat{\mathfrak{g}} \hspace{0.5cm} \widehat{\mathfrak{g}} \hspace{0.5cm} \end{tabular}$ 

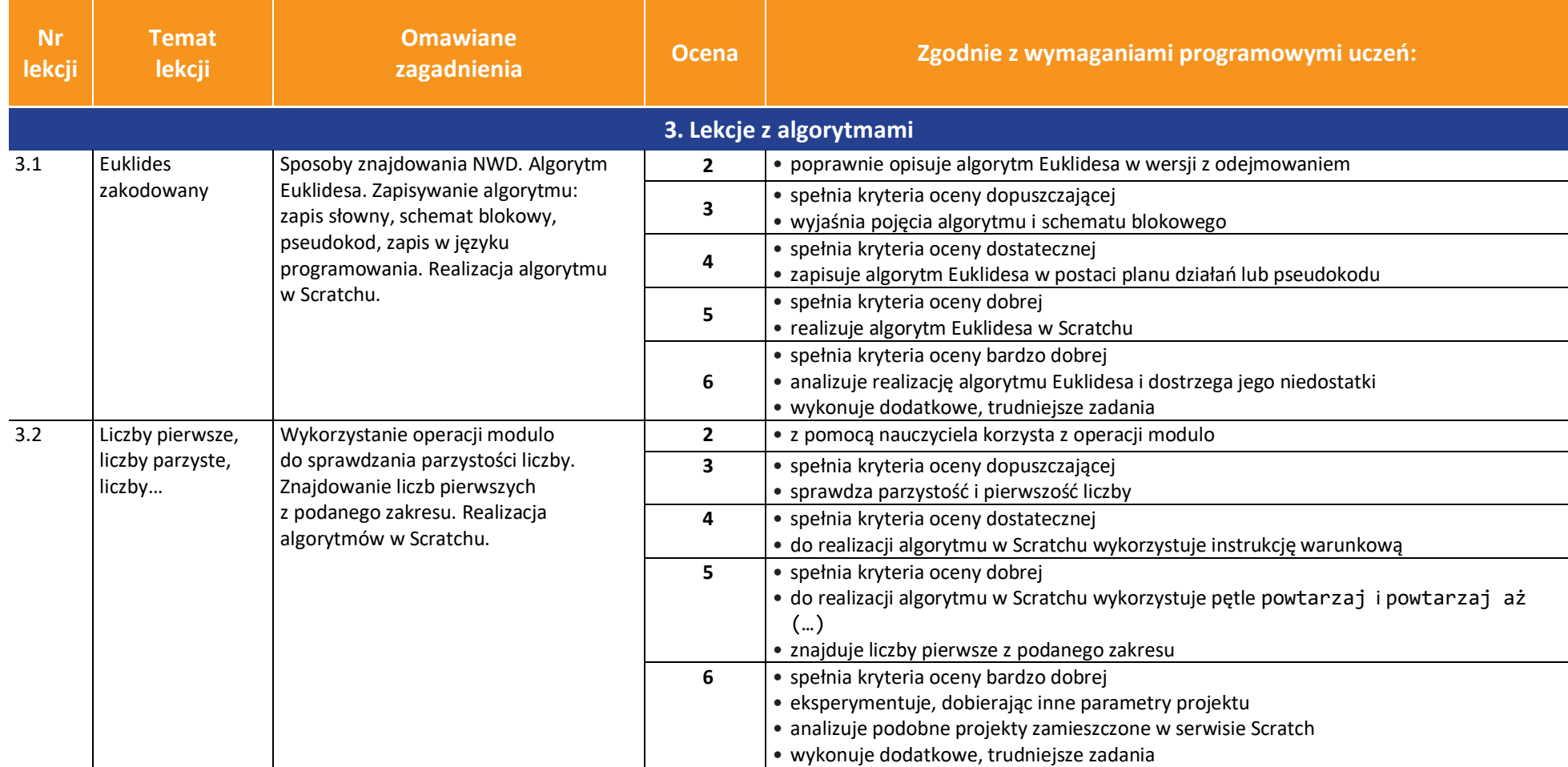

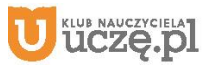

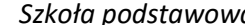

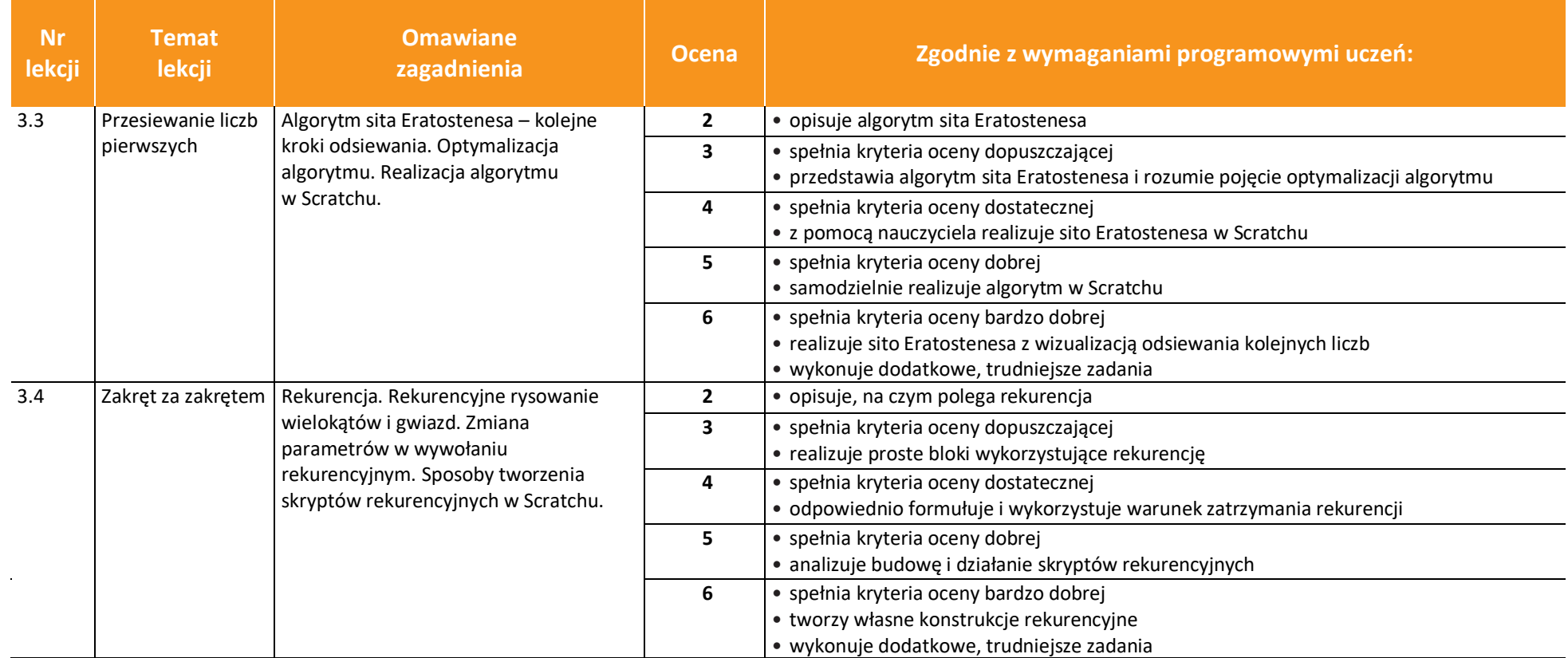

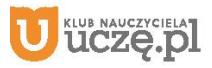

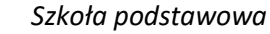

 $\begin{tabular}{|c|} \hline \hline \hspace{0.5cm} \widehat{\mathfrak{g}} \hspace{0.5cm} \widehat{\mathfrak{g}} \hspace{0.5cm} \widehat{\mathfrak{g}} \hspace{0.5cm} \widehat{\mathfrak{g}} \hspace{0.5cm} \end{tabular}$ 

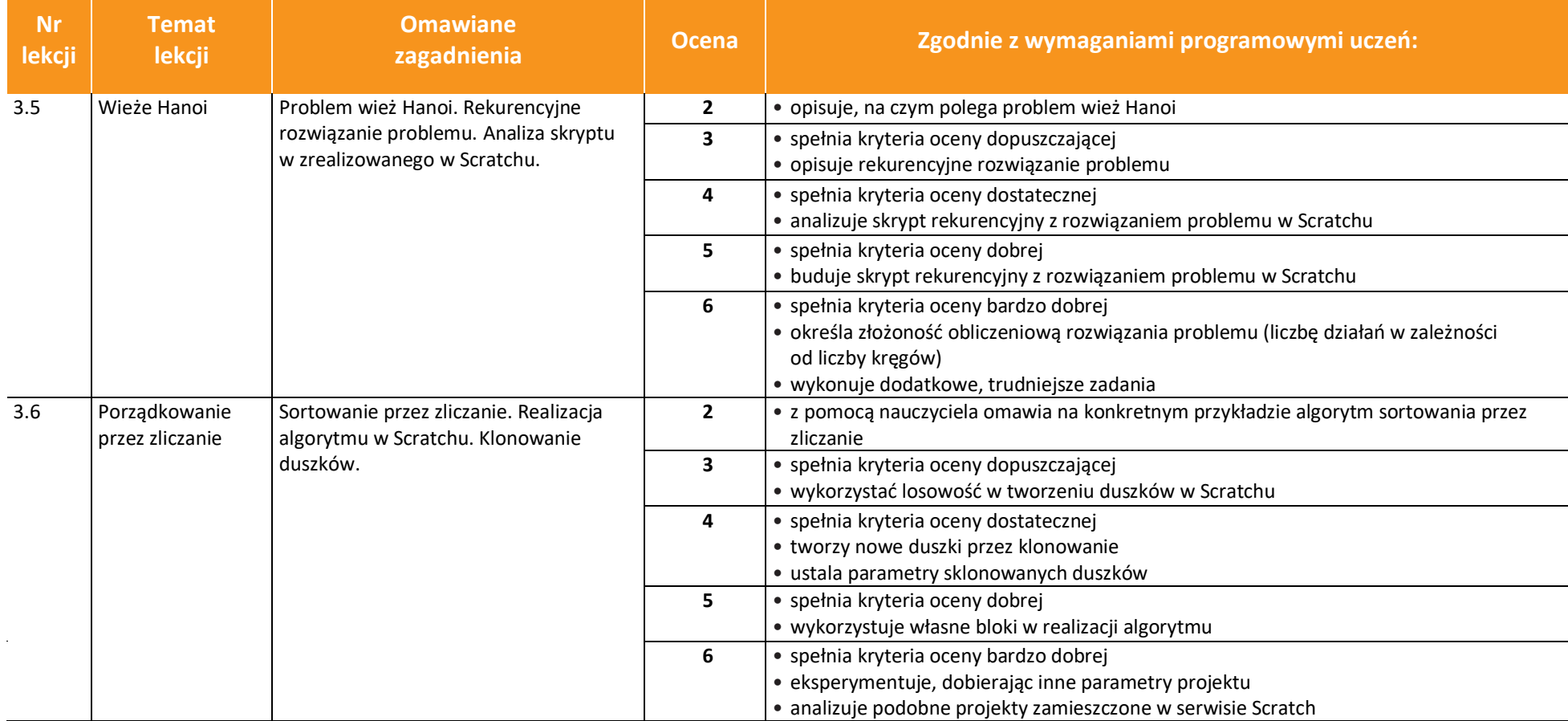

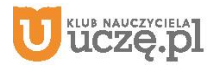

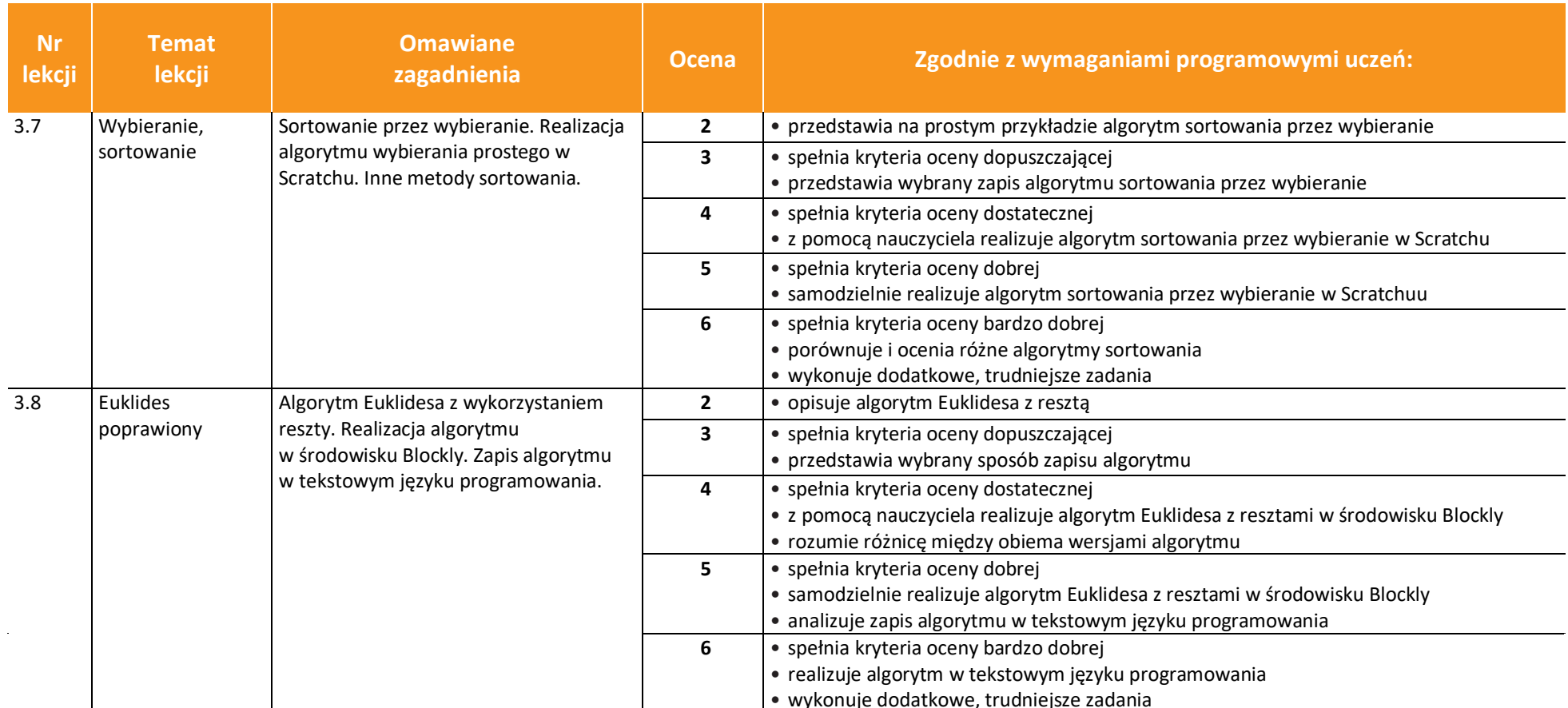

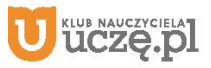

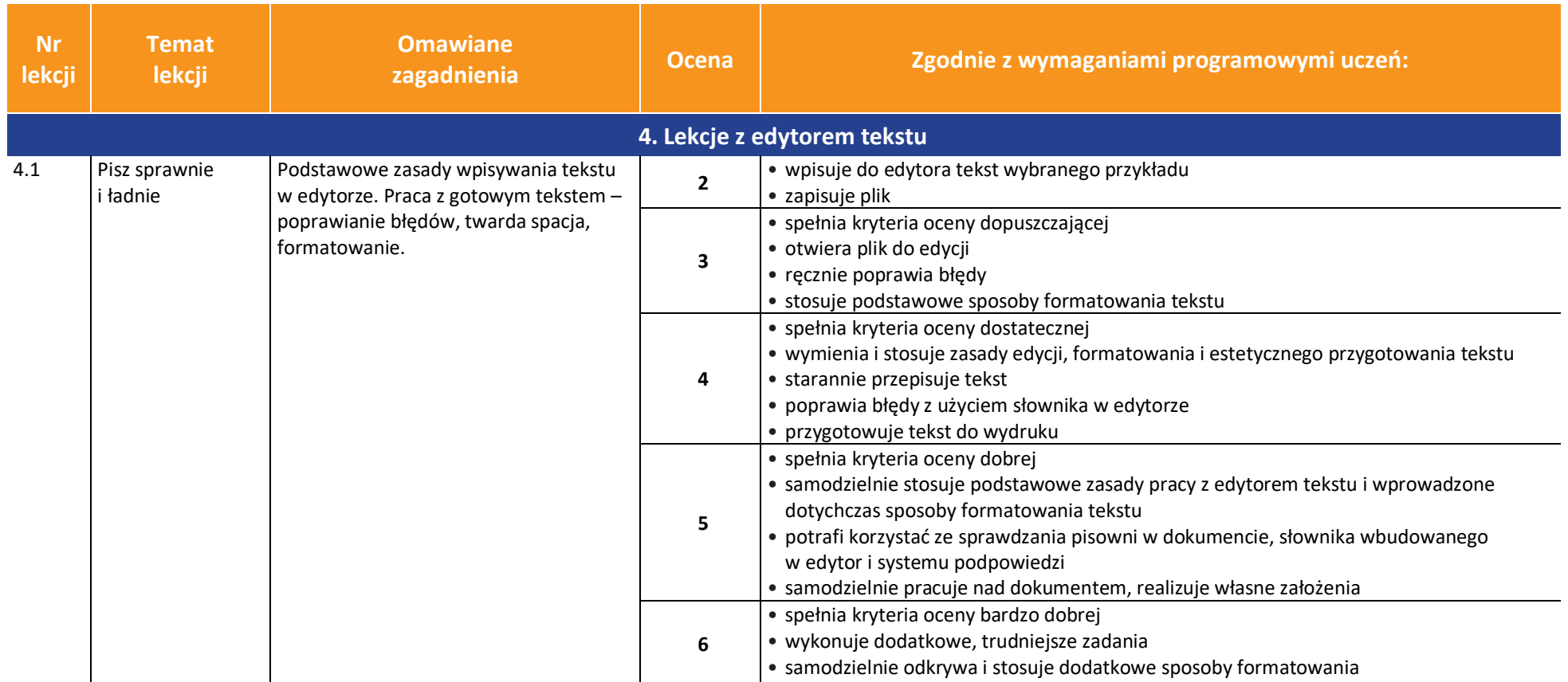

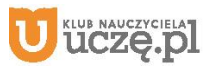

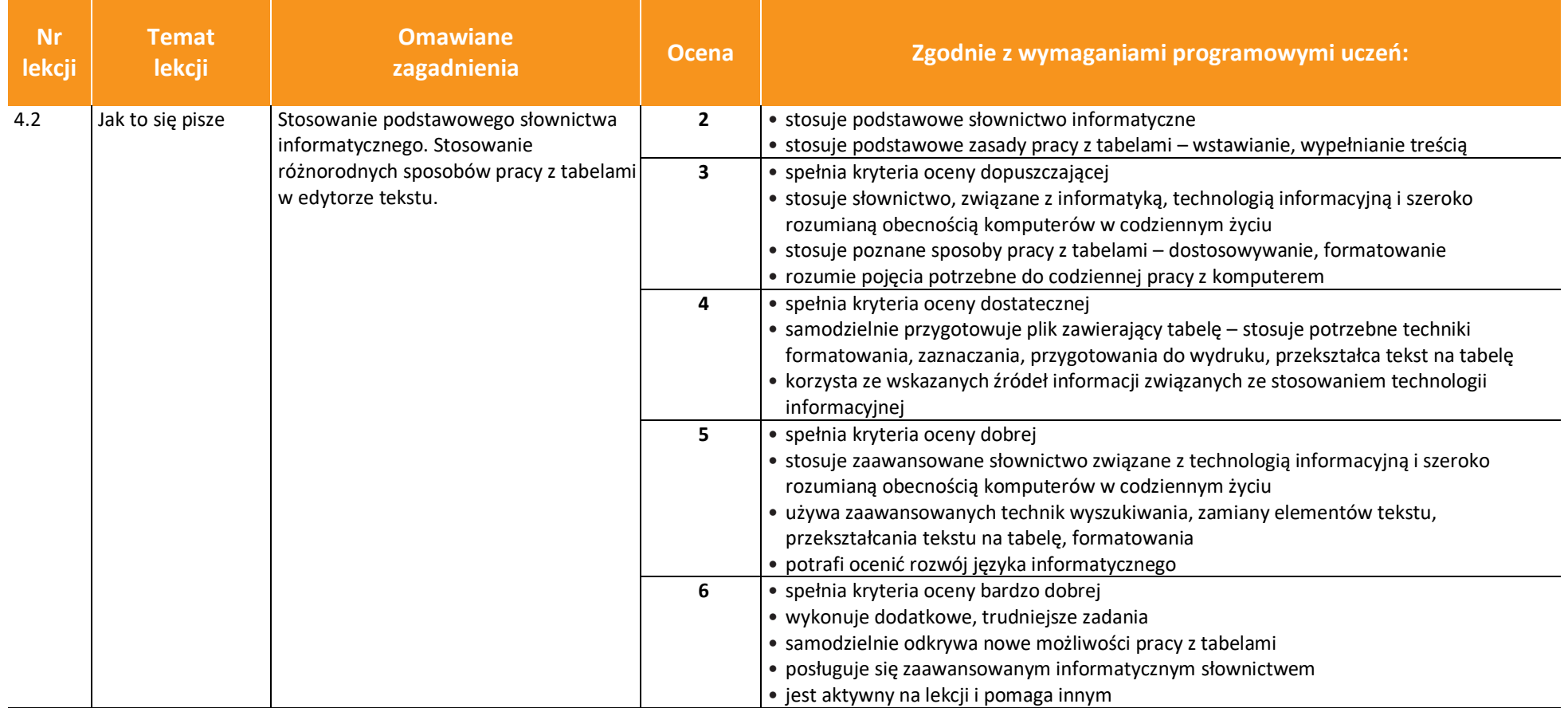

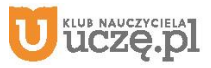

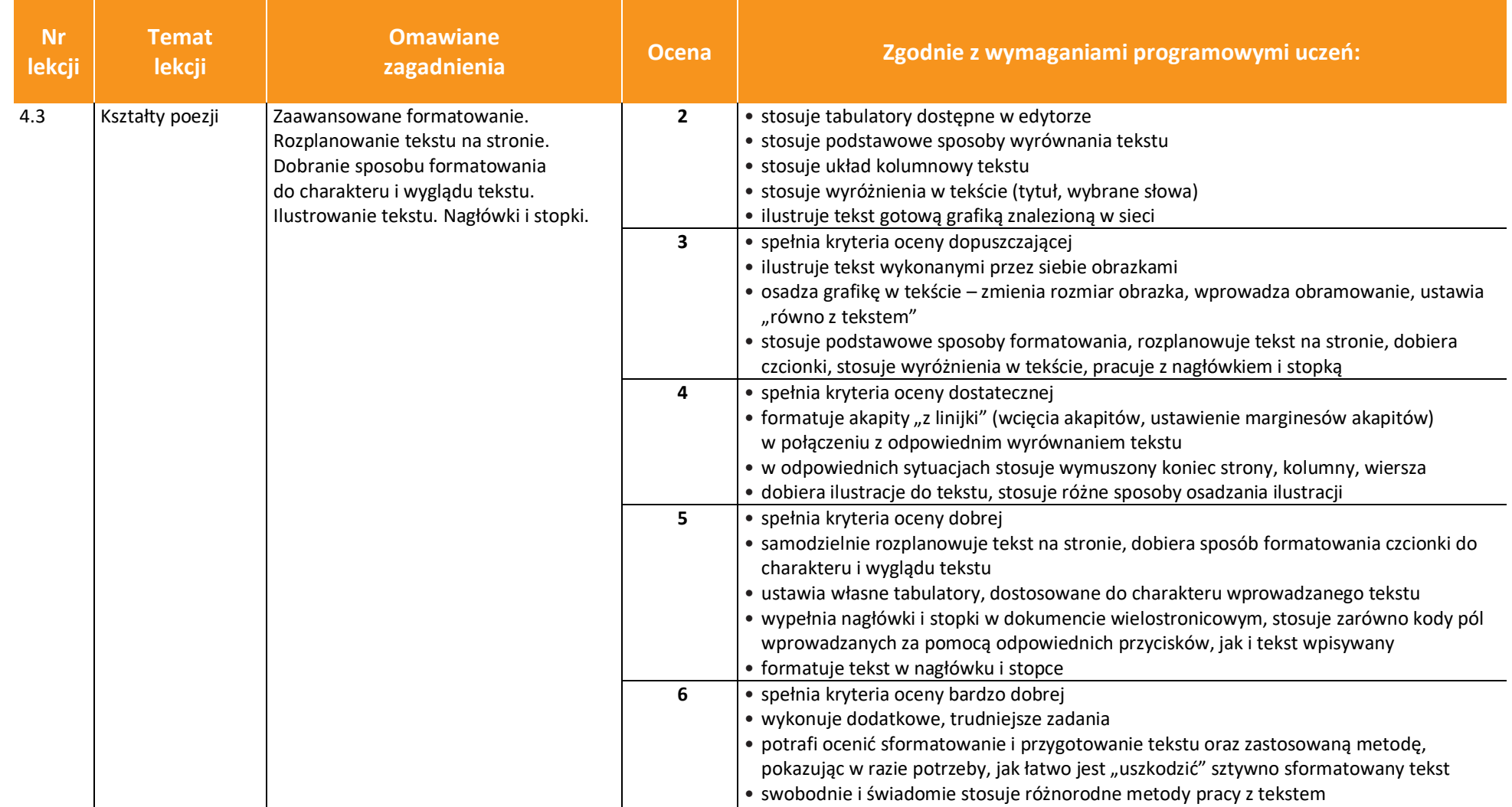

uczę.pl

 $\begin{array}{|c|} \hline \tilde{\mathfrak{F}} \\ \hline \text{WSiP} \end{array}$ 

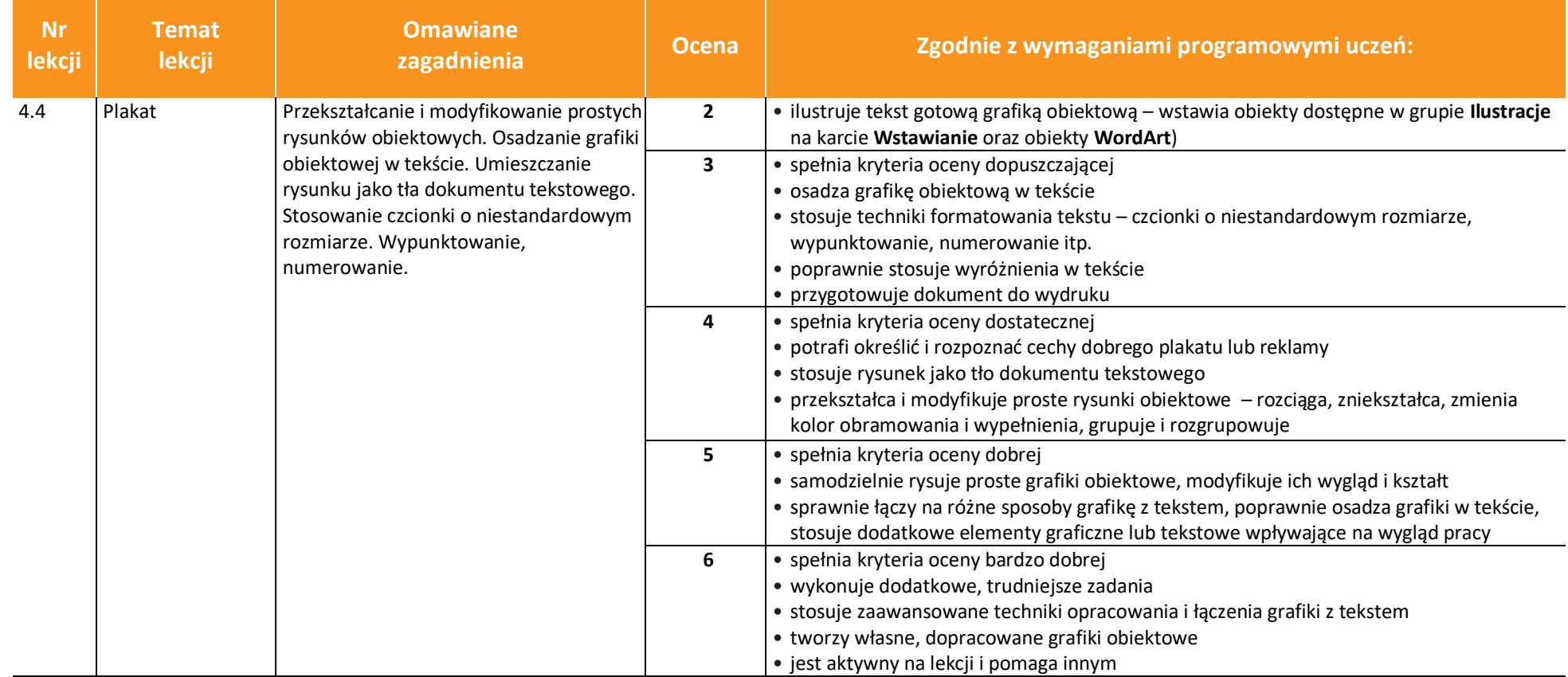

AUTORZY: W. Jochemczyk, I. Krajewska-Kranas, W. Kranas, M. Wyczółkowski **PSO** 

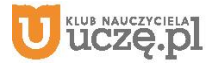

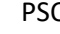

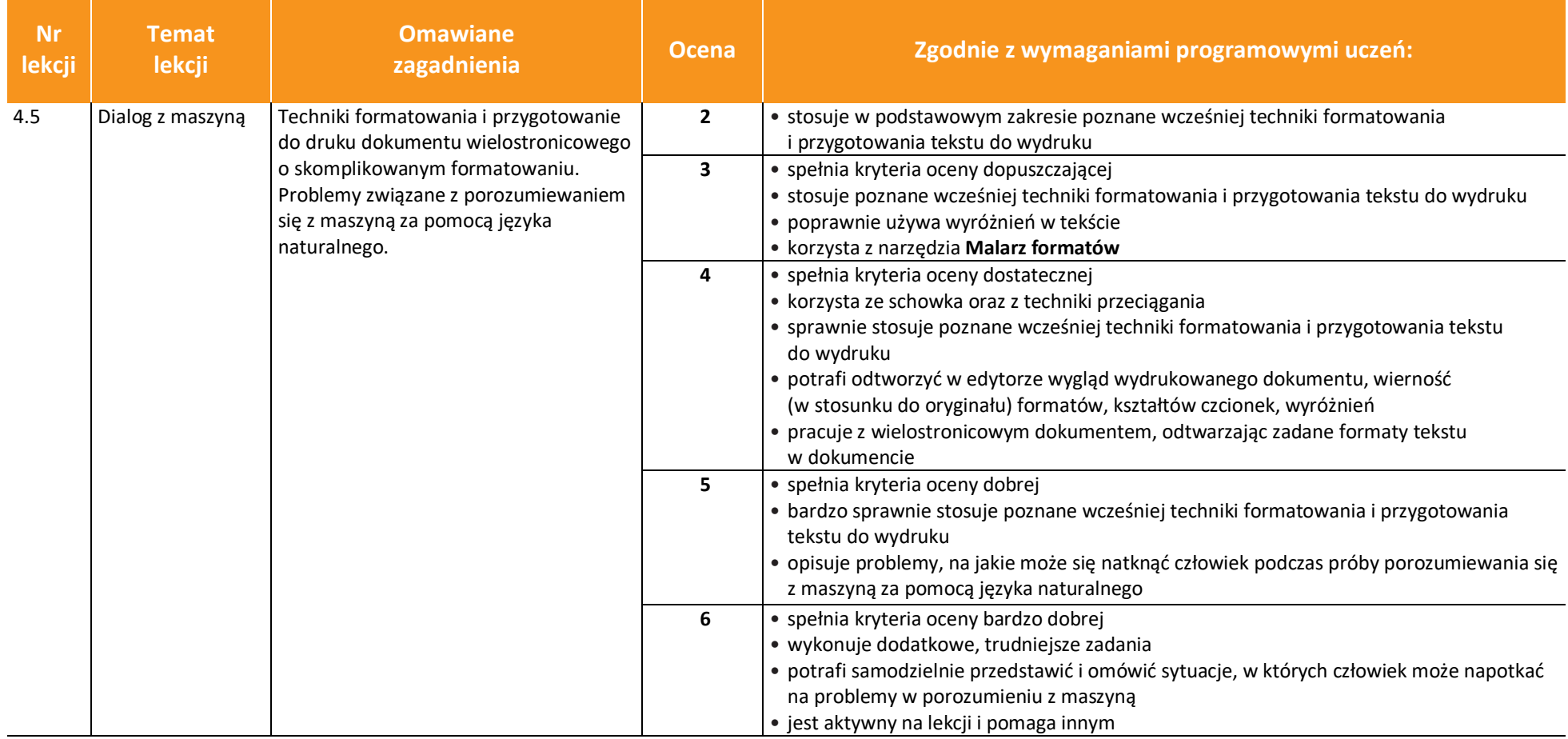

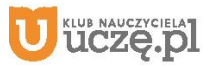

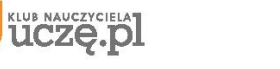

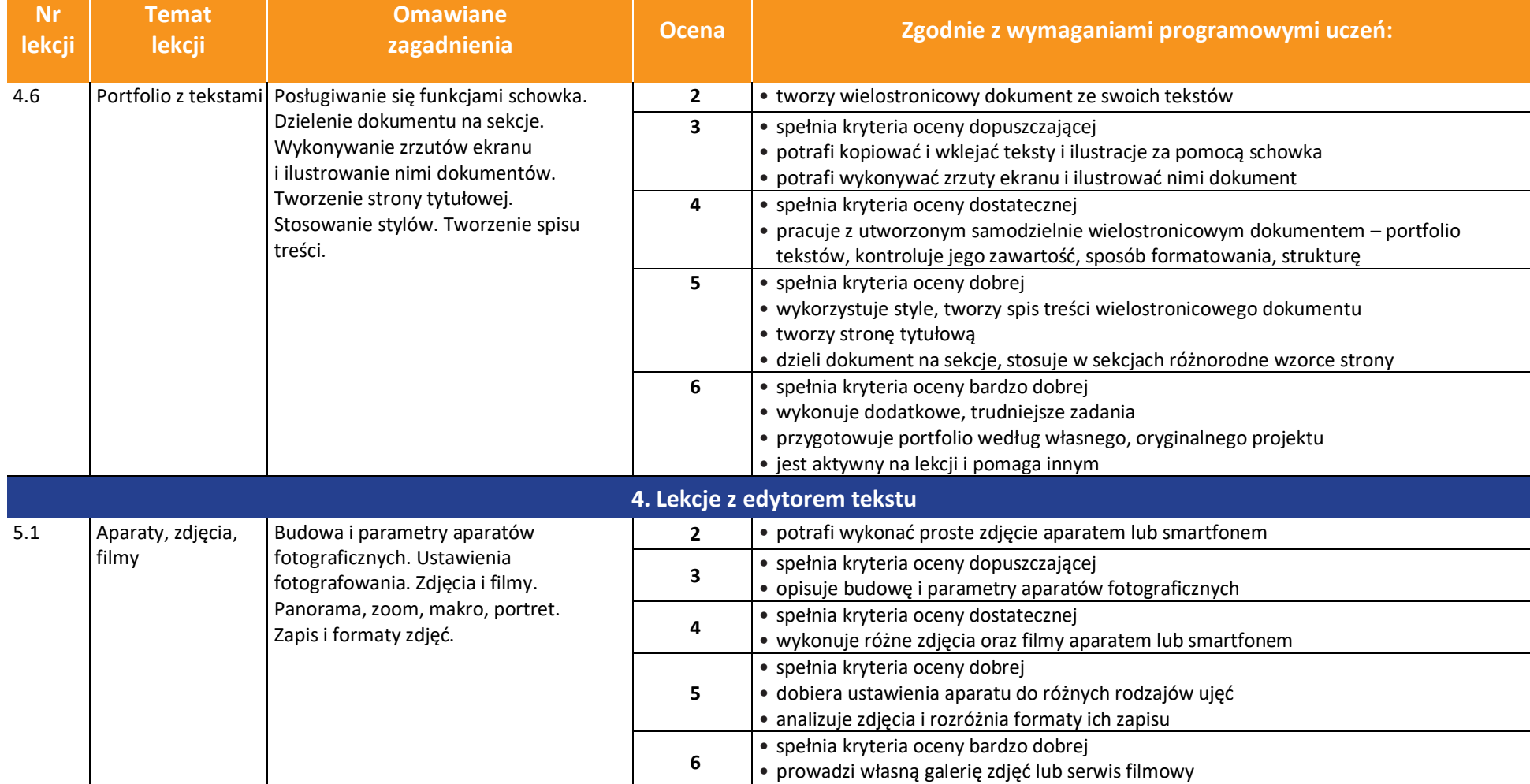

15

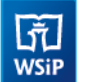

**Nr** 

**Informatyka** | Klasa 7 *Szkoła podstawowa*

16

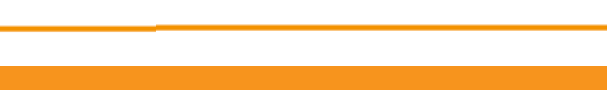

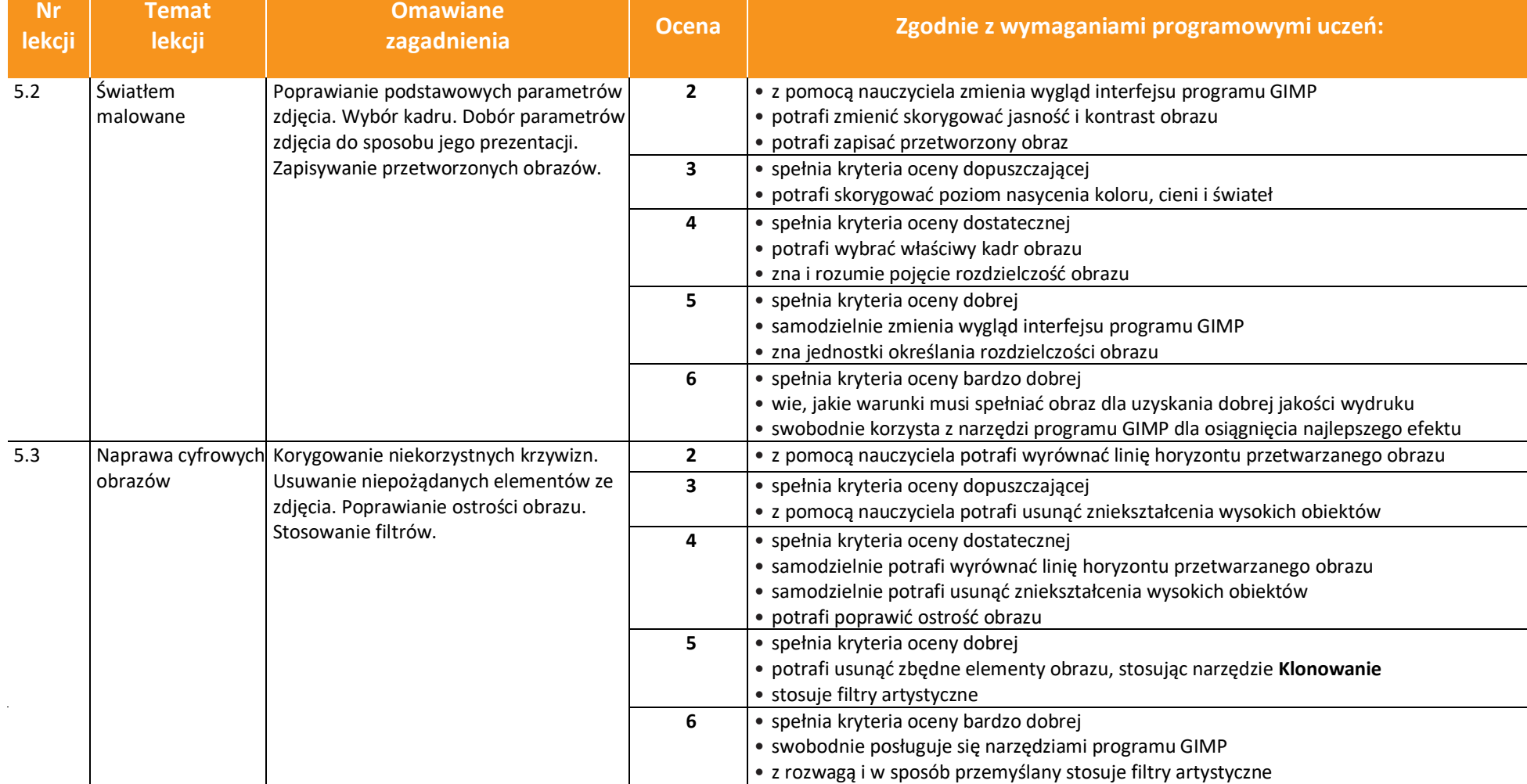

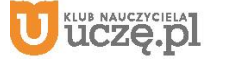

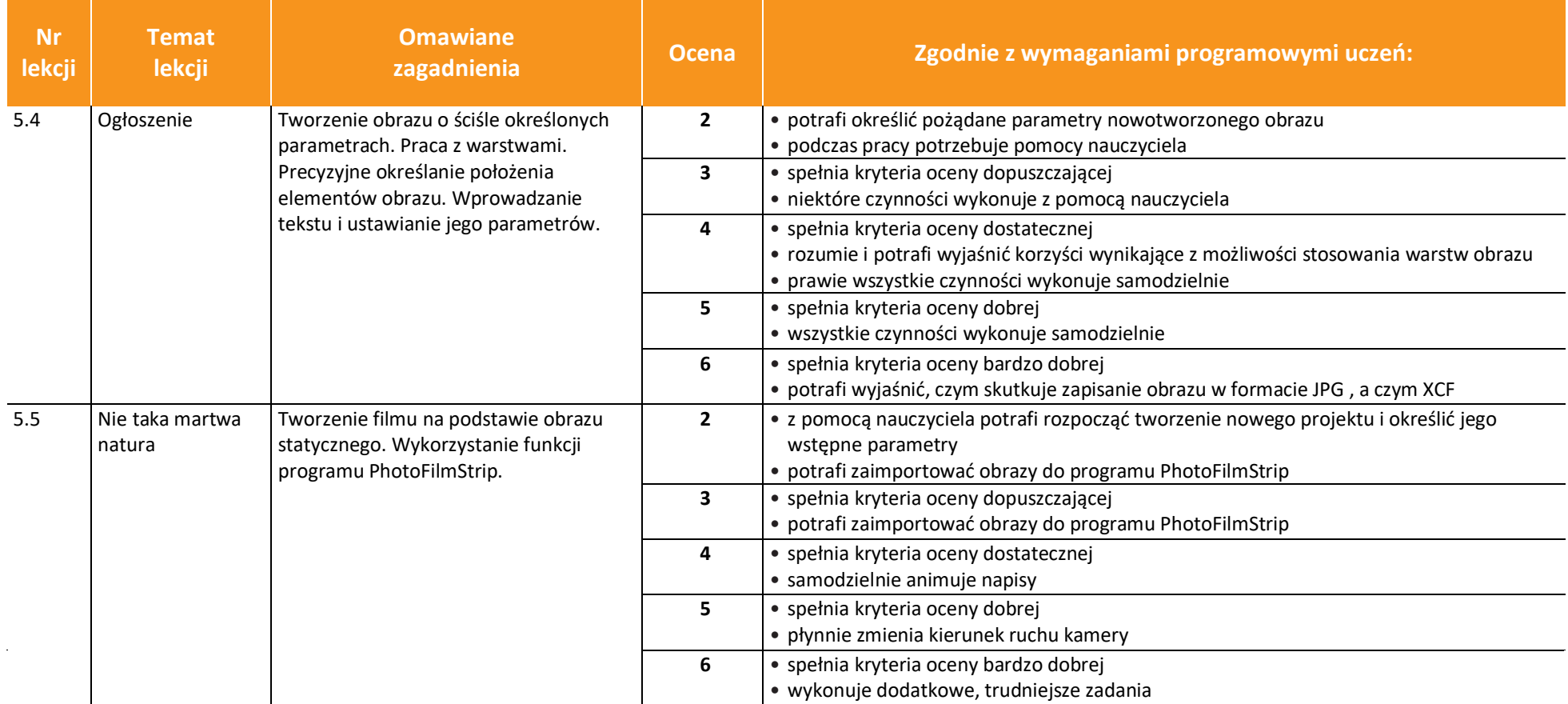

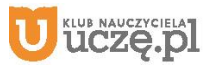

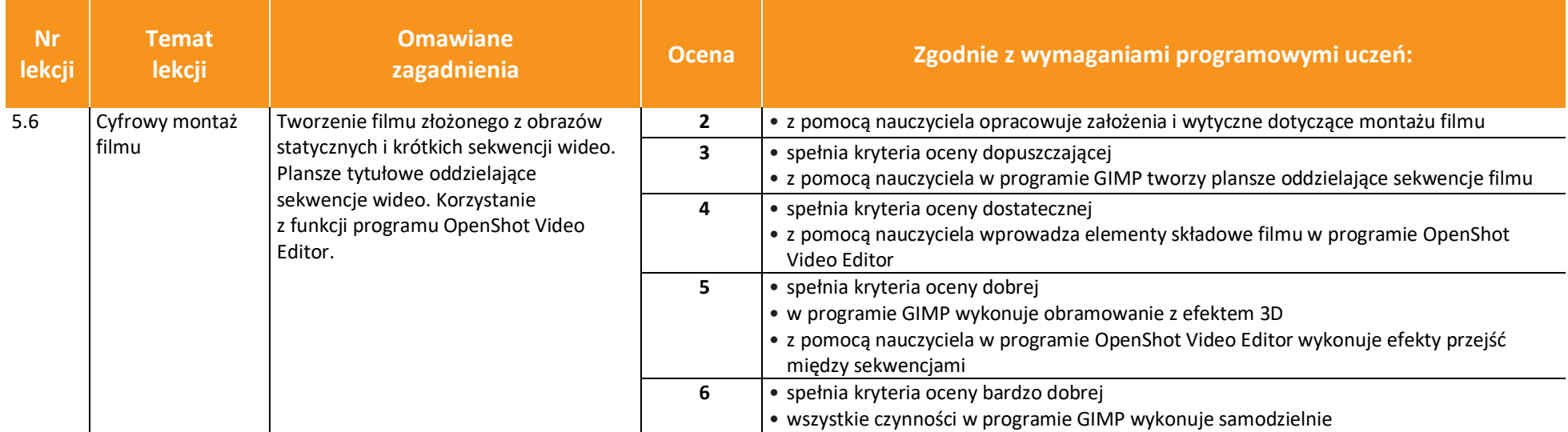

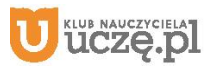